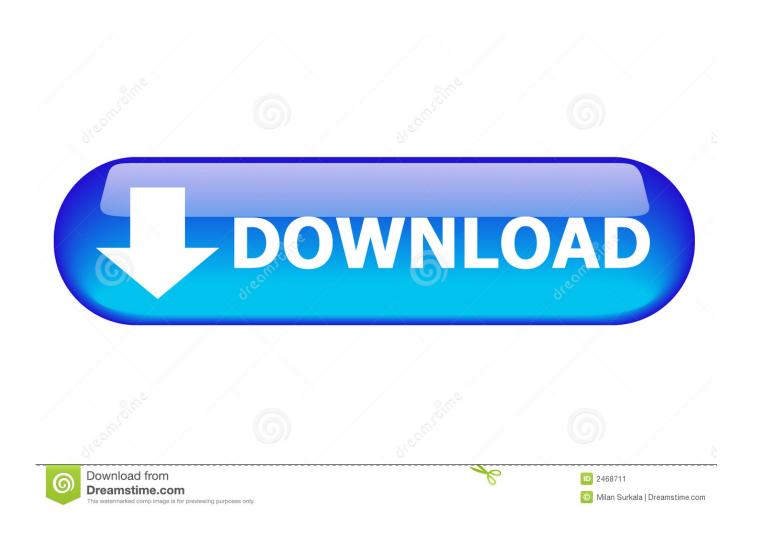

Download Xforce Keygen ObjectARX 2018 Key

1/4

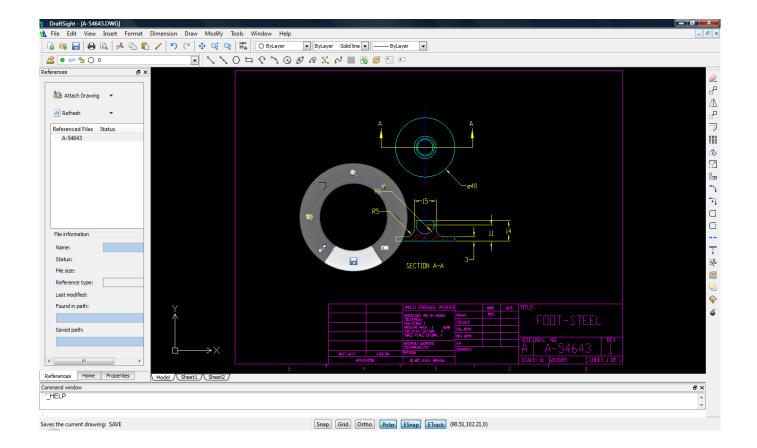

Download Xforce Keygen ObjectARX 2018 Key

2/4

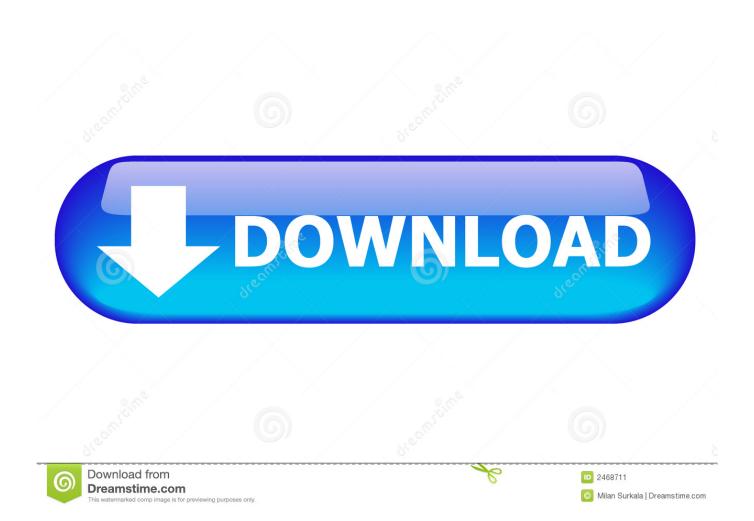

... of Autodesk. Contribute to nicopastorello/Xforce-Autodesk development by creating an account on GitHub. ... Find file. Clone or download ... 9 months ago. Xforce Keygen 2018 · Update Product keys for Autodesk 2018.txt, 9 months ago.. X-Force Keygen for All Autodesk Products 2018. Download and install Autodesk AutoCAD 2017 from official site. Use Serial 666-69696969, 667-98989898, 400-45454545 066-666666666.... Use Product Key 001I1 (this is for AutoCAD only) Finish the installation & restart your Autodesk Product once.. You can Full AutoCAD 2018 x86 or x64 simply by running XFORCE Keygen as administrator. This download also includes all Autodesk 2018 Product Keys for .... Step. Start Autocad 2018 after the installation is complete. Select Enter Serial Number . Select an input from the serial numbers 666-69696969 , 667-98989898 , 400-45454545 , 066-66666666 . Product key is filled in: 001J1. Here you have 2 choices: Select I have an activation code provided by Autodesk.. Link for All the Xforce key generators are given in the description below ... X-force Key Generator: How to Activate Autodesk Products 2020, 2019,2018,2017 ... Once at the activation screen appears Then: Start XFORCE Keygen ... 6. z Links of Download X-Force Key Generator ----) Universal X-force Key ... c72721f00a

4/4